## **The Intercompany Integration Solution for SAP Business One 8.82 PL08 and Higher**

**Australia, Austria, Belgium, Brazil, Canada, France, Germany, Israel, Ireland, Italy, Netherlands, New Zealand, P.R. China, Russia, Singapore, South Africa, Spain, Switzerland, UK, USA**

# **Typographic Conventions**

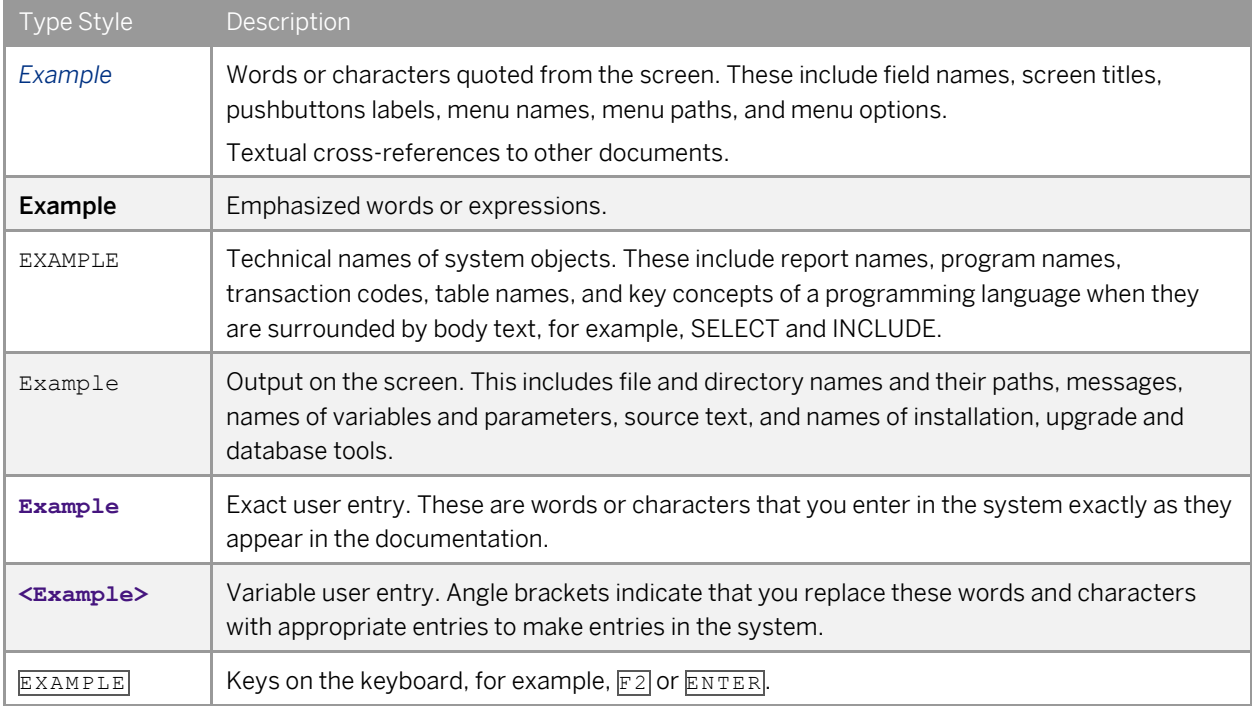

## **Table of Contents**

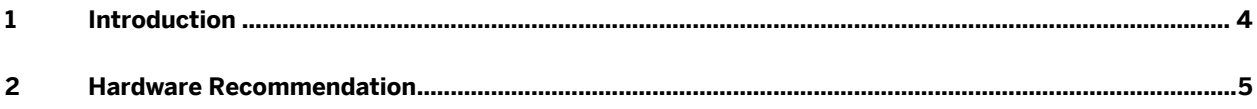

## **1 Introduction**

The Sizing Guide for the Intercompany integration solution for SAP Business One provides minimum hardware sizing recommendations.

#### 1 Note

The minimum hardware requirements outlined here are just recommendations to support operational processes at lowest level. For smooth operations, any given installation should ideally have a hardware configuration that is standard to the market.

## $\triangle$  Caution

The information contained in this document represents the current view of SAP and is subject to change at any time without notice to you. This document and its contents are provided AS IS without warranty of any kind, and should not be interpreted as an offer or commitment on the part of SAP.

Please review and understand the following before using this document for deployment:

- The information provided and the recommendations made do not take into consideration the use of any other Add-on or Solution utilizing the SAP Business One SDK (UIAPI and DIAPI) or SAP Business One Integration Component (such as the Mobile or Electronic Invoicing Solution) or any other SAP Business One company database outside the Intercompany landscape.
- The information provided and the recommendations made are based on performance indicators derived during the internal tests conducted at SAP. These recommendations can contain margins of error that can be reduced with additional testing and research by partners of the specific customer environment.
- If you have high level of transaction volume or other extraneous factors exist which could hinder performance or introduce additional complexities, the recommendations in this document may be inadequate.

**4**

# **2 Hardware Recommendation**

This section provides the minimum server hardware sizing recommendations for the Intercompany Integration Solution deployed on a single server.

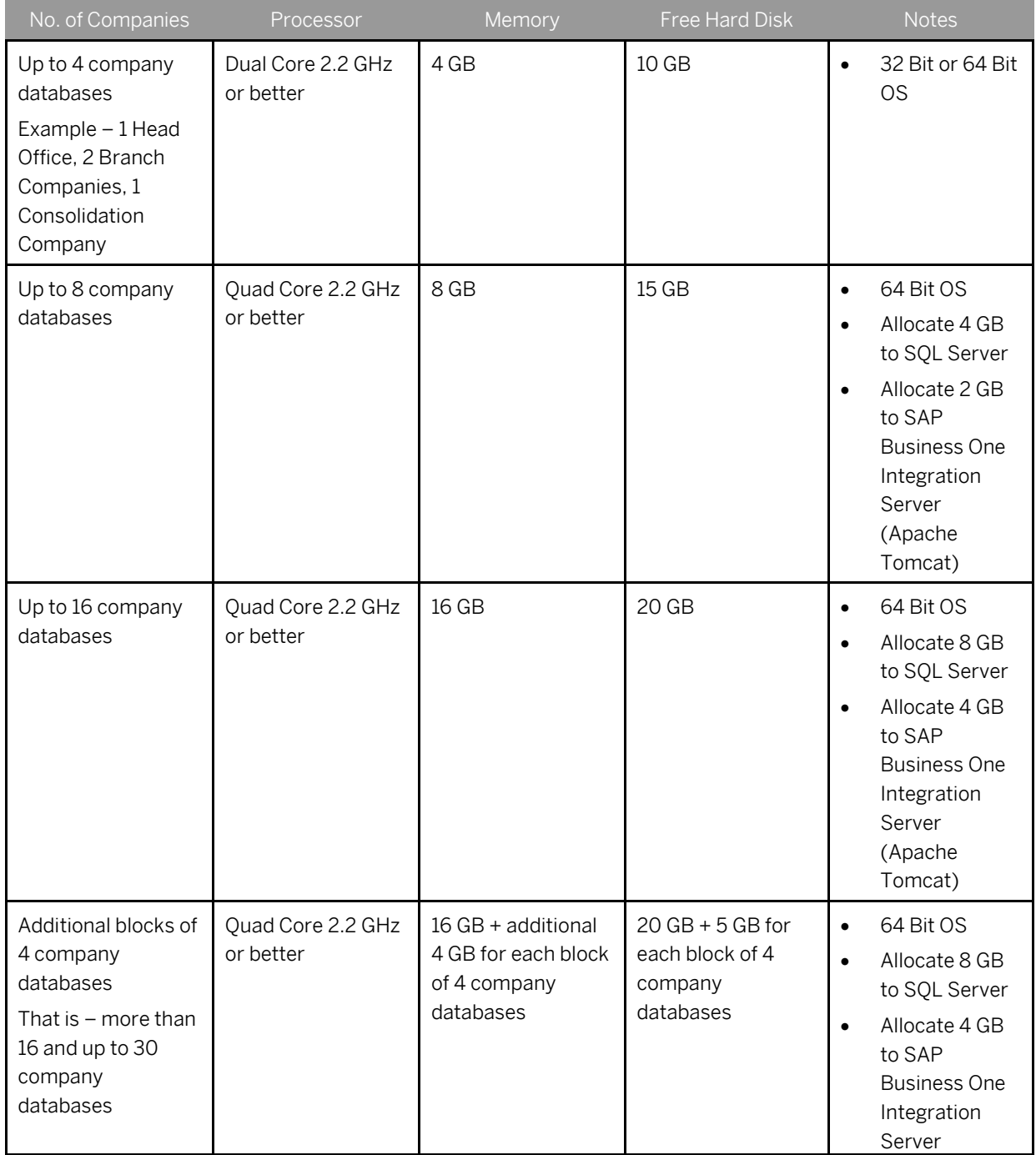

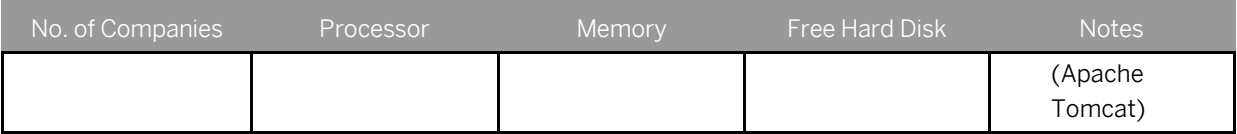

### $\mathbf A$  Caution

This document does not cover sizing recommendations for large environments with more than 30 company databases on a single server. Due to the specific and individual nature of such large customer environments, you must individually perform tests and research specific to your customer's environment with realistic data and ensure the overall performance of the system.

### $i$  Note

The solution can replicate at an average of 5000 to 7000 Intercompany transactions over a period of 12 hours when running on a single instance of SAP Business One.

#### **www.sap.com/contactsap**

#### **Material NumberMaterial Number**

© 2012 SAP AG. All rights reserved.

No part of this publication may be reproduced or transmitted in any form or for any purpose without the express permission of SAP AG. The information contained herein may be changed without prior notice.

Some software products marketed by SAP AG and its distributors contain proprietary software components of other software vendors.

Microsoft, Windows, Excel, Outlook, and PowerPoint are registered trademarks of Microsoft Corporation.

IBM, DB2, DB2 Universal Database, System ads, System i5, System p, System p5, System x, System z, System z10, System z9, z10, z9, iSeries, pSeries, xSeries, zSeries, eServer, z/VM, z/OS, i5/OS, S/390, OS/390, OS/400, AS/400, S/390 Parallel Enterprise Server, PowerVM, Power Architecture, POWER6+, POWER6, POWER5+, POWER5, POWER, OpenPower, PowerPC, BatchPipes, BladeCenter, System Storage, GPFS, HACMP, RETAIN, DB2 Connect, RACF, Redbooks, OS/2, Parallel Sysplex, MVS/ESA, AIX, Intelligent Miner, WebSphere, Netfinity, Tivoli and Informix are trademarks or registered trademarks of IBM Corporation. Linux is the registered trademark of Linus Torvalds in the U.S. and

other countries. Adobe, the Adobe logo, Acrobat, PostScript, and Reader are either trademarks or registered trademarks of Adobe Systems

Incorporated in the United States and/or other countries. Oracle is a registered trademark of Oracle Corporation.

UNIX, X/Open, OSF/1, and Motif are registered trademarks of the Open Group.

Citrix, ICA, Program Neighborhood, MetaFrame, WinFrame, VideoFrame, and MultiWin are trademarks or registered trademarks of Citrix Systems, Inc.

HTML, XML, XHTML and W3C are trademarks or registered trademarks of W3C®, World Wide Web Consortium, Massachusetts Institute of Technology.

Java is a registered trademark of Sun Microsystems, Inc. JavaScript is a registered trademark of Sun Microsystems, Inc., used under license for technology invented and implemented by Netscape

SAP, R/3, xApps, xApp, SAP NetWeaver, Duet, PartnerEdge, ByDesign, SAP Business ByDesign, and other SAP products and services mentioned herein as well as their respective logos are trademarks or registered trademarks of SAP AG in Germany and in several other countries all over the world. All other product and service names mentioned are the trademarks of their respective companies. Data contained in this document serves informational purposes only. National product specifications may vary. These materials are subject to change without notice. These materials are provided by SAP AG and its affiliated companies ("SAP Group") for informational purposes only, without representation or warranty of any kind, and SAP Group shall not be liable for errors or omissions with respect to the materials. The only warranties for SAP Group products and services are those that are set forth in the express warranty statements accompanying such products and services, if any. Nothing herein should be construed as constituting an additional warranty.

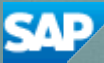